# The **switch** Statement

#### **Topics**

- **D** Multiple Selection
- switch Statement
- char Data Type and getchar()
- □ EOF constant

Reading

□ Section 4.7, 4.12

## Multiple Selection

So far, we have only seen **binary selection**.

}

{

}

if ( age >= 18 ) {

printf("Vote!\n") ;

}

{ printf("Vote!\n") ;

if ( age >= 18 )

else

printf("Maybe next time!\n") ;

# Multiple Selection (cont.)

- Sometimes it is necessary to **branch** in more than two directions.
- We do this via **multiple selection**.
- $\Box$  The multiple selection mechanism in C is the **switch** statement.

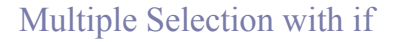

#### if (day ==  $0$ ) { printf ("Sunday") ;

} if (day ==  $1$ ) {

printf ("Monday") ; } if (day == 2) {

printf ("Tuesday") ;

}  $if (day == 3)$  {

printf ("Wednesday") ; }

**(continued)** if (day == 4) { printf ("Thursday") ;

} if (day == 5) { printf ("Friday") ;

}

if (day == 6) { printf ("Saturday") ;

} if ((day < 0) || (day > 6)) { printf("Error - invalid day.\n") ; }

This if-else structure is more efficient than the corresponding

if structure. Why?

# Multiple Selection with if-else

if (day ==  $0$ ) {

printf ("Sunday") ; } else if (day == 1 ) { printf ("Monday") ;

} else if (day == 2) { printf ("Tuesday") ; } else if (day == 3) { printf ("Wednesday") ; } else if (day == 4) { printf ("Thursday") ;

} else if (day == 5) { printf ("Friday") ; } else if (day = 6) { printf ("Saturday") ;

}

} else { printf ("Error - invalid day.\n") ;

#### The **switch** Multiple-Selection Structure switch ( *integer expression* ) { case *constant*, : *statement(s)* break ; case *constant*<sub>2</sub> : *statement(s)* break ; **. . .** default: : *statement(s)* break ;

#### switch Statement Details

- $\Box$  The last statement of each case in the switch should almost always be a break.
- The break causes program control to jump to the closing brace of the switch structure.
- $\Box$  Without the break, the code flows into the next case. This is almost never what you want.
- A switch statement will compile without a default case, but always consider using one.

#### Good Programming Practices

- n Include a default case to catch invalid data. Inform the user of the type of error that has
- occurred (e.g., "Error invalid day.").
- $\Box$  If appropriate, display the invalid value.
- **If appropriate, terminate program execution** (discussed in CMSC 201).

Is this structure more efficient than the equivalent nested if-else

structure?

#### switch Example

switch ( day )

- case 0: printf ("Sunday\n") ; break ;
- 
- case 1: printf ("Monday\n") ; break ; case 2: printf ("Tuesday\n") ;
- break ; case 3: printf ("Wednesday\n") ;
- break ; case 4: printf ("Thursday\n") ;
- break ;
- 
- case 5: printf ("Friday\n") ; break ; case 6: printf ("Saturday\n") ; break ;
- default: printf ("Error -- invalid day.\n") ; break ;
- -

# Why Use a switch Statement?

- A switch statement can be more efficient than an if-else.
- □ A switch statement may also be easier to read.
- Also, it is easier to add new cases to a switch statement than to a nested if-else structure.

## The **char** Data Type

- The **char** data type holds a single character. char ch;
- Example assignments:

char grade, symbol;

 $grade = 'B';$ 

symbol =  $\mathcal{F}$ ;

 $\Box$  The char is held as a one-byte integer in memory. The ASCII code is what is actually stored, so we can use them as characters or integers, depending on our need.

#### The **char** Data Type (cont.)

Use

```
scanf ("%c", &ch) ;
```
to read a single character into the variable ch. (Note that the variable does not have to be called "ch".")

 $\Box$  Use

printf("%c", ch) ;

to display the value of a character variable.

### char Example

#include <stdio.h> int main ( )

char ch ;

printf ("Enter a character: ") ; scanf ("%c", &ch) ; printf ("The value of %c is %d.\n", ch, ch) ; return 0 ;

{

If the user entered an A, the output would be: The value of A is 65.

### The getchar ( ) Function

- The getchar( ) function is found in the **stdio** library.
- **D** The getchar() function reads one character from **stdin** (the **standard input buffer**) and returns that character's ASCII value.
- The value can be stored in either a character variable or an integer variable.

### getchar ( ) Example

#include <stdio.h> int main ( ) char ch ; **/\* int ch would also work! \*/** printf ("Enter a character: ") ; **ch = getchar( ) ;** printf ("The value of %c is %d.\n", ch, ch) ; return 0 ;

If the user entered an A, the output would be: The value of A is 65.

#### Problems with Reading Characters

- When getting characters, whether using scanf( ) or getchar( ), realize that you are reading only one character.
- □ What will the user actually type? The character he/she wants to enter, followed by pressing ENTER.
- $\square$  So, the user is actually entering two characters, his/her response and the **newline character**.
- $\square$  Unless you handle this, the newline character will remain in the stdin stream causing problems the next time you want to read a character. Another call to scanf() or getchar( ) will remove it.

#### Improved getchar( ) Example

#include <stdio.h> int main ( )

char ch, **newline** ;

printf ("Enter a character: ") ;

ch = getchar( ) ; **newline = getchar( ) ; /\* could also use scanf("%c", &newline) ; \*/** printf ("The value of %c is %d.\n", ch, ch) ; return 0 ;

}

If the user entered an A, the output would be: The value of A is 65.

#### Additional Concerns with Garbage in stdin

- $\Box$  When we were reading integers using scanf( ), we didn't seem to have problems with the newline character, even though the user was typing ENTER after the integer.
- $\Box$  That is because scanf( ) was looking for the next integer and ignored the newline (**whitespace**).
- If we use scanf ("%d", &num); to get an integer, the newline is still stuck in the input stream.
- $\Box$  If the next item we want to get is a character, whether we use scanf( ) or getchar( ), we will get the newline.
- $\Box$  We have to take this into account and remove it.

#### **EOF** Predefined Constant

- $\Box$  getchar() is usually used to get characters from a file until the end of the file is reached.
- The value used to indicate the end of file varies from system to system. It is **system dependent**.
- $\Box$  But, regardless of the system you are using, there is a #define in the stdio library for a symbolic integer constant called **EOF**.
- **EOF** holds the value of the end-of-file marker for the system that you are using.

#### getchar( ) Example Using EOF

#include <stdio.h> int main ()

{

}

int grade, aCount, bCount, cCount, dCount, fCount ; aCount = bCount = cCount = dCount = fCount = 0;<br>while ((grade = getchar()) != EOF){<br>switch (grade){<br>case 'A': aCount++; break;<br>case 'B': bCount++; break;<br>case 'C': cCount++; break;<br>case 'D': dCount++; break;<br>case 'D': dCou

} } return 0 ;